## Front Matter: Next Era Front End Deployments on OpenShift 4

Lance Ball Principal Software Engineer

October 2019

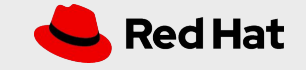

# **Lance Ball**

- Principal Software Engineer
- Tech Lead OpenShift Cloud Functions
- Twitter: @lanceball
- Budding ukulele performer

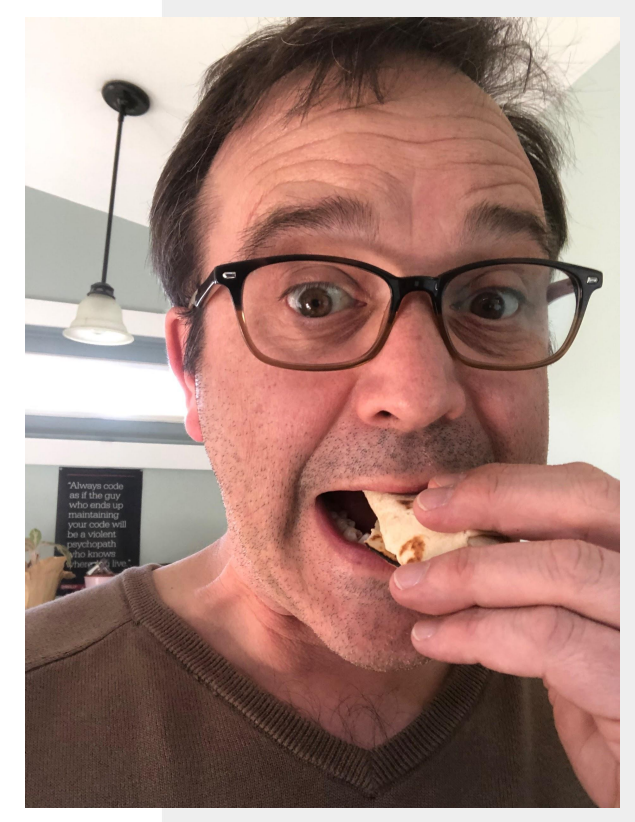

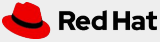

# **A Quick Poll**

- Do you deploy apps on Openshift today?
- Do you write Node.js apps?
- Do you write Single Page Applications?
- Anyone here "full stack"?
- DevOps People?

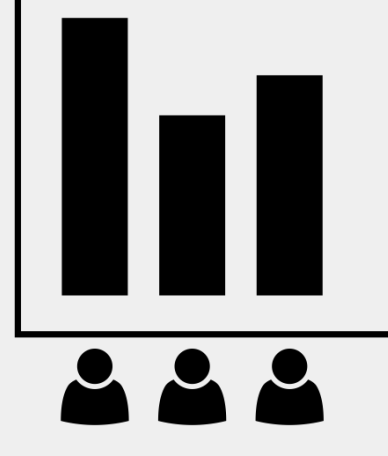

**Created by Bakunetsu Kaito** from Noun Project

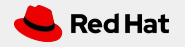

### Did You Know?

Number one deployment runtime on Openshift Online is Node.js

- But they're not all actually Node.js Applications
- Many deployments are Single Page Applications
- How are these applications being deployed?
- What tools can I use in my workflow?

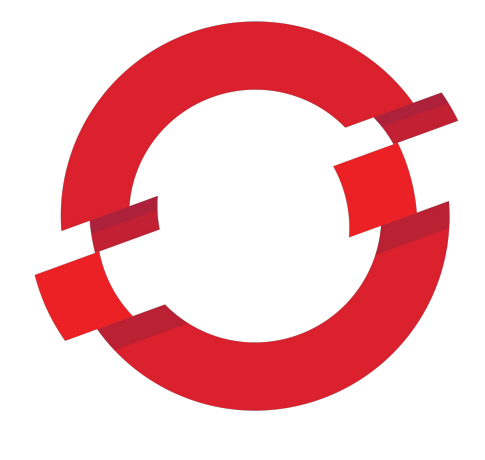

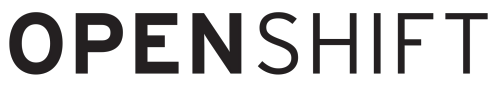

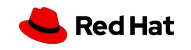

## Let's Build a Web App!

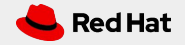

Create a React Application

\$ npx create-react-app mywebapp

\$ cd mywebapp

\$ npm start

# Edit App.js and watch it reload

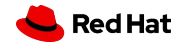

# OK - Let's Deploy It!

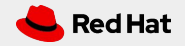

# **But How?** OpenShift NGINX

Template via the Catalog

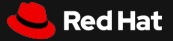

#### **Use the Developer Catalog**

#### Developer Catalog

Add shared apps, services, or source-to-image builders to your project from the Developer Catalog. Cluster admins can install additional apps which will show up here automatically.

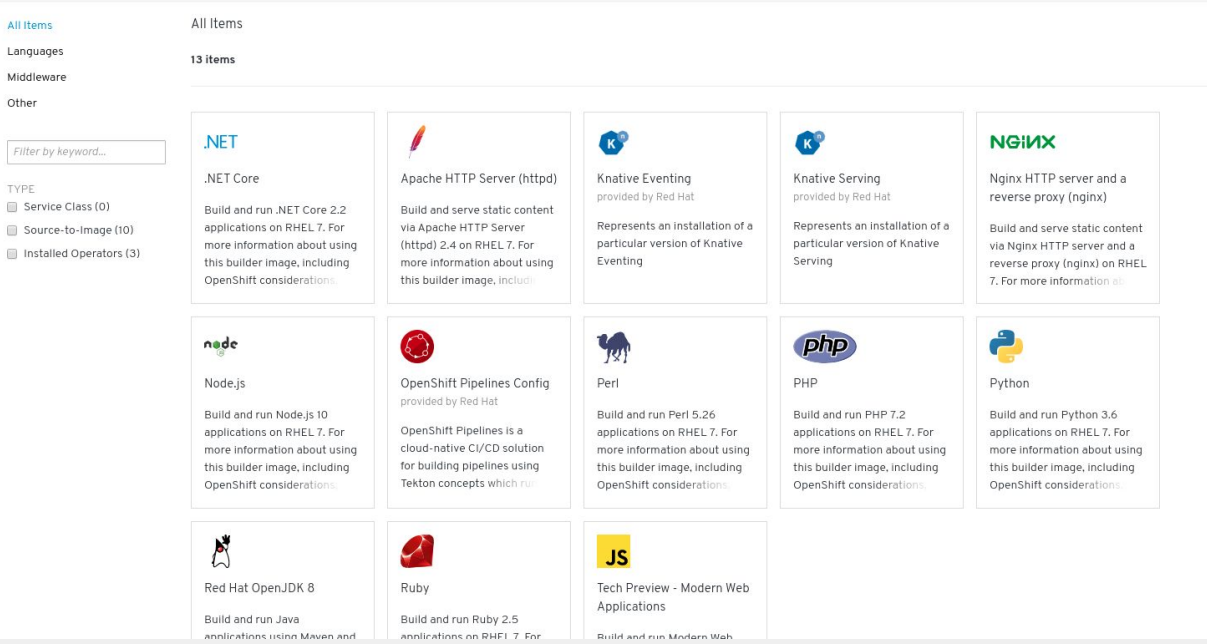

#### OpenShift Template

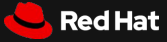

#### **Use the Developer Catalog**

**<https://github.com/sclorg/nginx-ex/blob/master/openshift/templates/nginx.json>**

#### Create Source-to-Image Application

#### Namespace \*

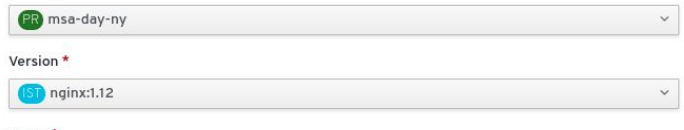

#### Name\*

Names the resources created for this application.

#### Git Repository \*

#### Try Sample **f**

For private Git repositories, create a source secret.

Create route

Exposes your application at a public URL.

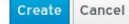

#### NGINX Nginx HTTP server and a reverse proxy 1.12

#### BUILDER NGINX

Build and serve static content via Nginx HTTP server and a reverse proxy (ng including OpenShift considerations, see https://github.com/sclorg/nginx-cor

Sample repository: https://github.com/sclorg/nginx-ex.git &

#### The following resources will be created:

- A build config to build source from a Git repository.
- . An image stream to track built images.
- A deployment config to rollout new revisions when the image changes.
- . A service to expose your workload inside the cluster.
- . An optional route to expose your workload outside the cluster.

#### OpenShift Template

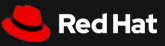

# **But Wait!** This doesn't seem right

for a developer's workflow

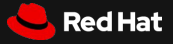

### Two Thorns and a Rose

OpenShift builds pull from Git repo Not ideal for iterative development

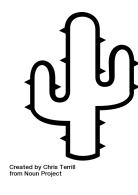

Must maintain compiled artifacts in Git repo

The "build" for a web server image expects static content

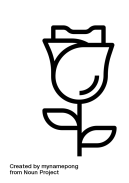

#### Served by a real HTTP server

We can use Apache or NGINX and don't depend on a React Node.js server

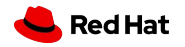

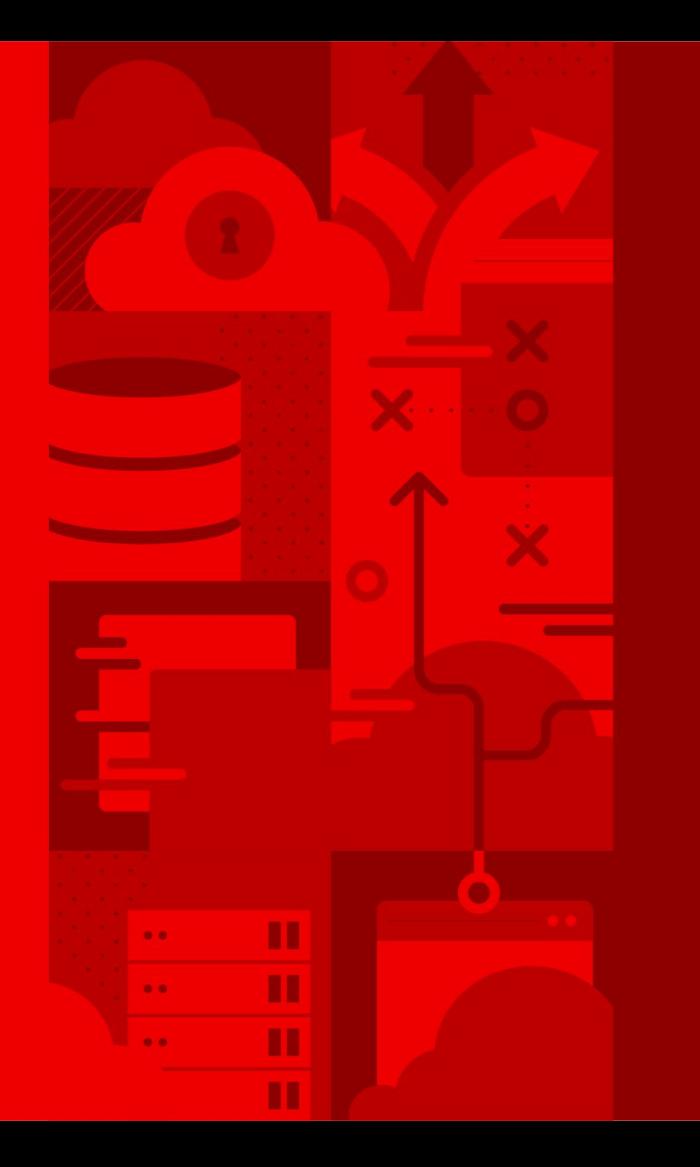

# Source to Image a.k.a. S2I

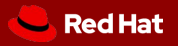

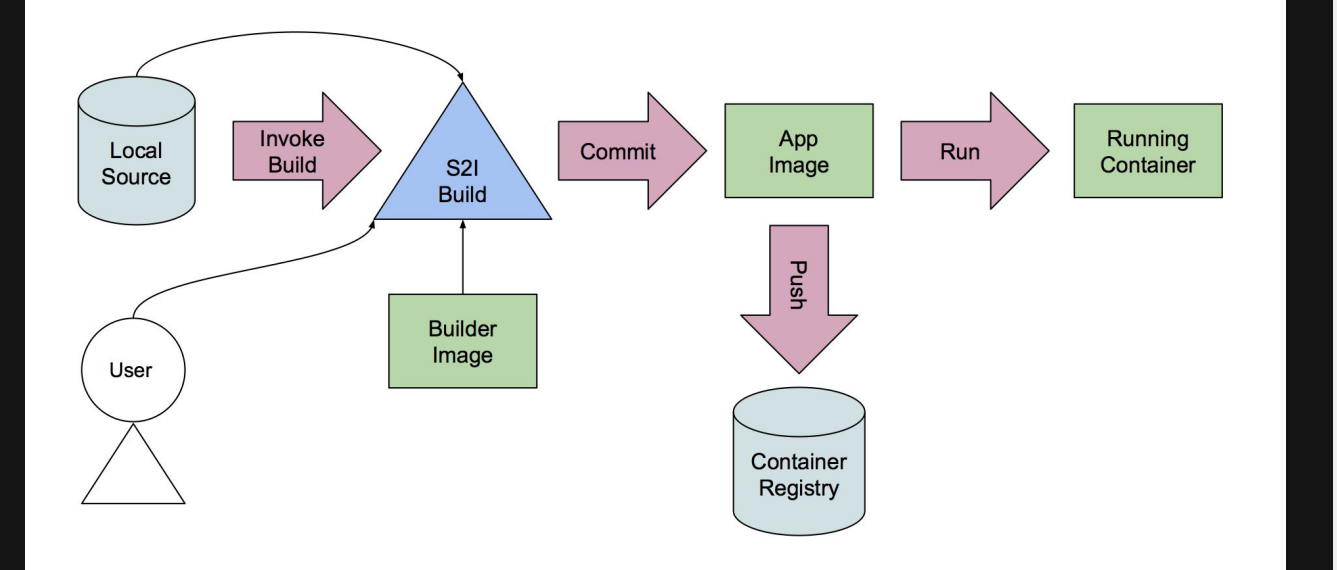

#### Source to Image

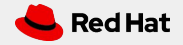

Nodeshift

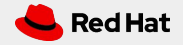

## So What's Nodeshift?

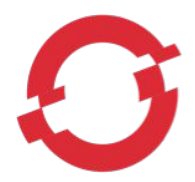

## An npm module for deploying Node apps on OpenShift Creates, builds, routes and deploys your app in one command

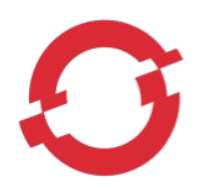

## Great for local development environments

Deploys directly from the file system

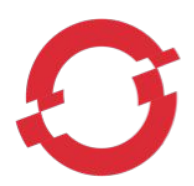

### Layered application images via s2i

Overlays application on a base image, creating a new application image

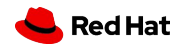

#### Node.js REST Server via Express

\$ npx express-generator nodejs-example

\$ npx nodeshift --expose --deploy.port=3000

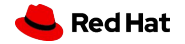

But that's a Node.js app, not a React SPA

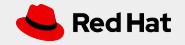

Web Application S2I Image Builder

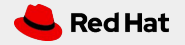

#### Deploy and Run With Development Server

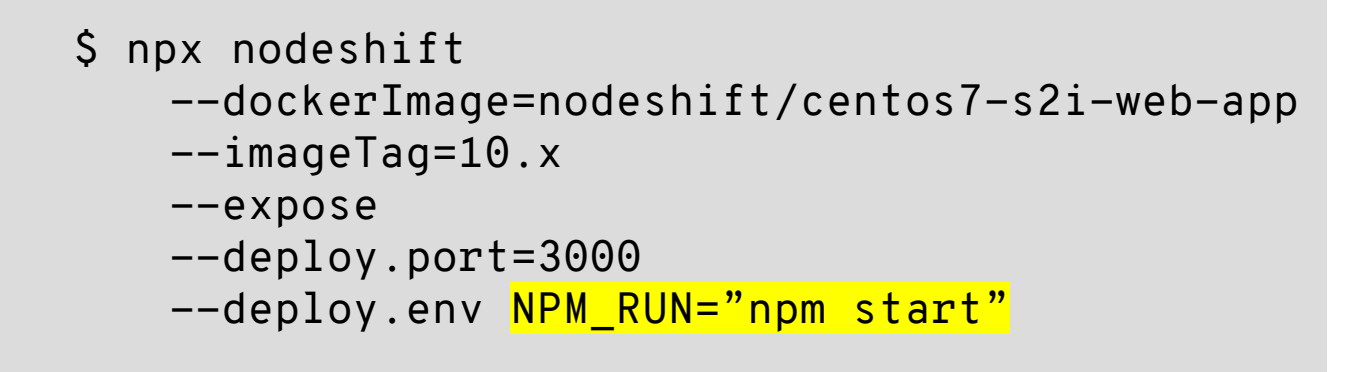

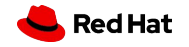

Synchronize Development Changes in Real Time

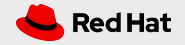

Synchronize Changes in Development

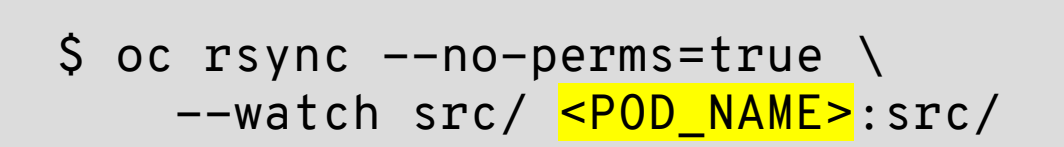

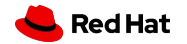

**oc rsync**

## Two Roses and a Thorn

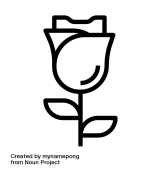

Single command deployment & live updates Easy to integrate into a development workflow

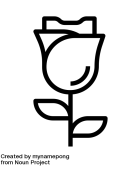

#### Deploys from the local filesystem

No need to push small changes in development to Github

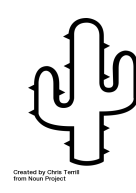

Serves content using the React server

Not designed for production use

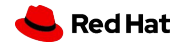

# Production Deployments

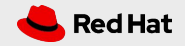

# **OpenShift Pipelines**

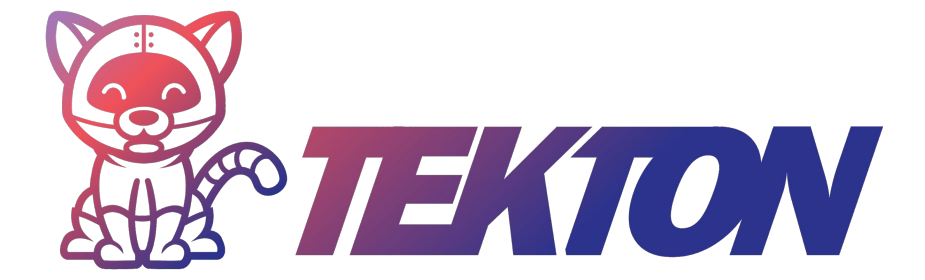

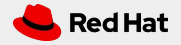

Pipelines *Specifying a workflow*

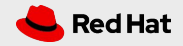

## Pipeline

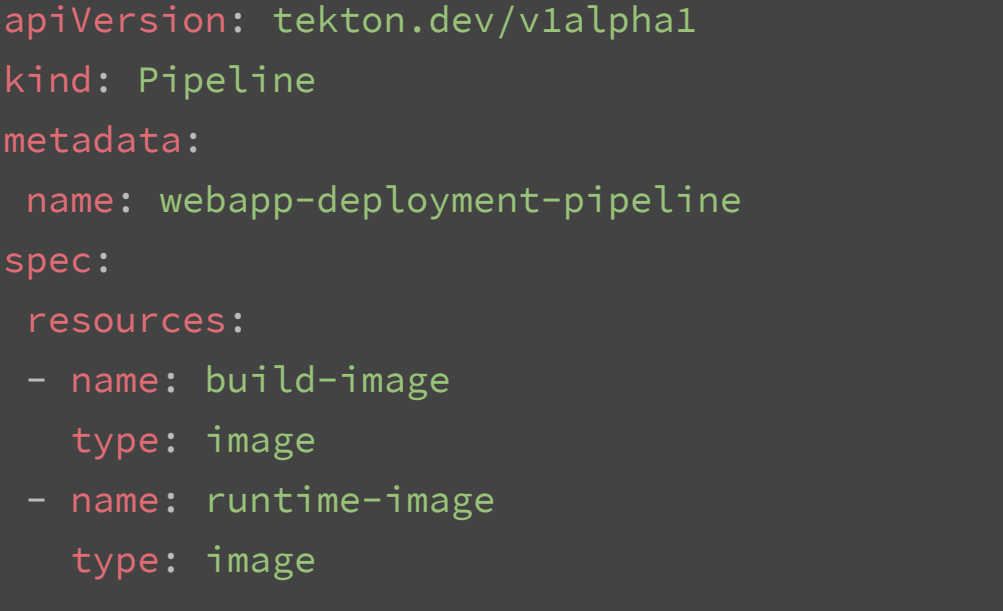

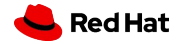

## Pipeline (cont)

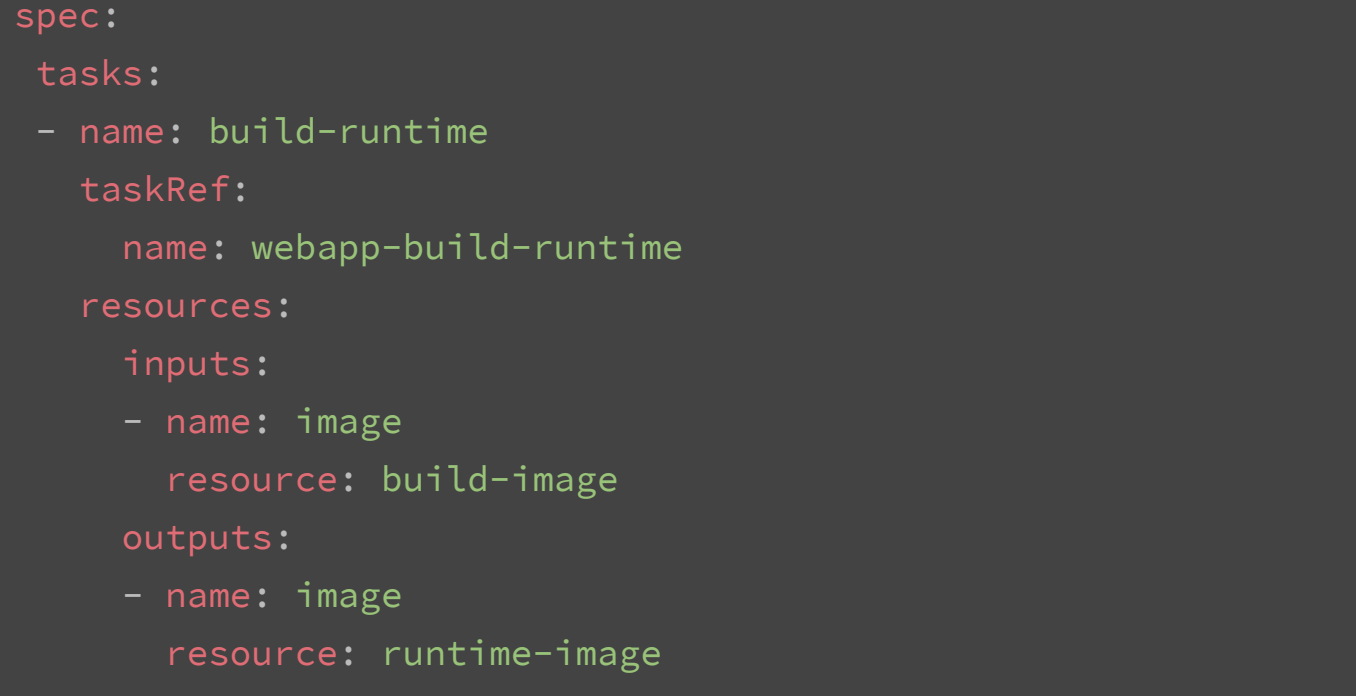

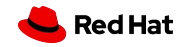

PipelineResource *Workflow inputs and outputs*

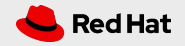

### PipelineResource

```
apiVersion: tekton.dev/v1alpha1
```

```
kind: PipelineResource
```
metadata:

```
name: webapp-build-image
```
spec:

```
type: image
```

```
params:
```

```
 - name: url
```
value:

```
image-registry.openshift-image-registry.svc:5000/msa-day-ny/
mywebapp
```
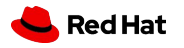

#### PipelineResource

- apiVersion: tekton.dev/v1alpha1
- kind: PipelineResource

metadata:

name: webapp-prod-image

spec:

type: image

params:

- name: url

value:

image-registry.openshift-image-registry.svc:5000/msa-day-ny /webapp-runtime

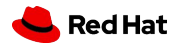

## Task *Specifying a single job within a Pipeline*

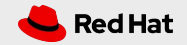

#### Task

```
apiVersion: tekton.dev/v1alpha1
kind: Task
metadata:
name: webapp-build-runtime
spec:
 inputs:
    resources:
    - name: image
      type: image
    params:
    - name: SOURCE_PATH
      description: The location of the webapp source
      default: /opt/app-root/output
```
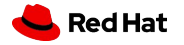

## Task (cont)

```
outputs:
   resources:
   - name: image
      type: image
steps:
 - name: copy-source
   image: ${inputs.resources.image.url}
   workingdir: ${inputs.params.SOURCE_PATH}
  command: ['cp', '-Rvp', '${inputs.params.SOURCE_PATH}',
'/gen-source/build']
   volumeMounts:
   - name: gen-source
      mountPath: /gen-source
```
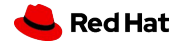

## TaskRun *Tasks can be run independently of a Pipeline*

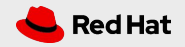

## **TaskRun**

apiVersion: tekton.dev/v1alpha1 kind: TaskRun metadata: name: webapp-prod-build-taskrun spec: serviceAccount: pipeline taskRef: name: s2i

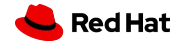

## TaskRun (cont)

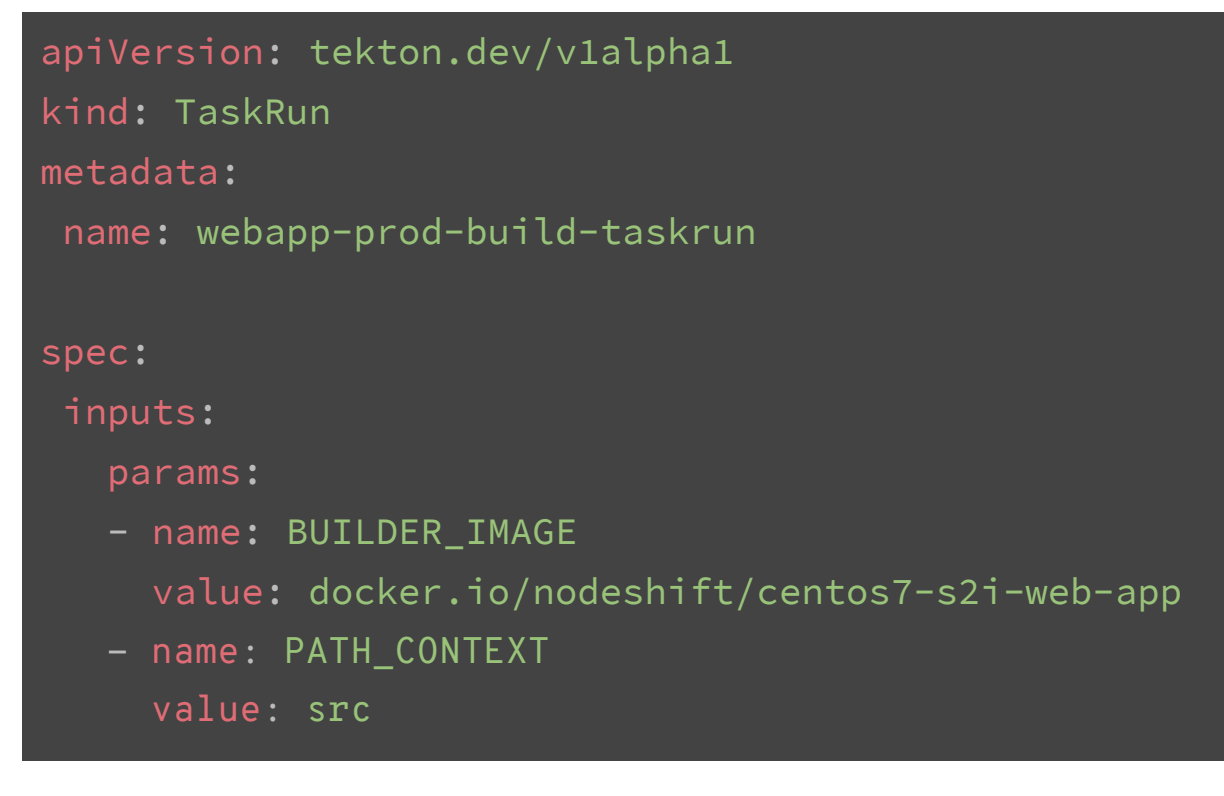

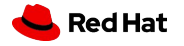

#### TaskRun (cont)

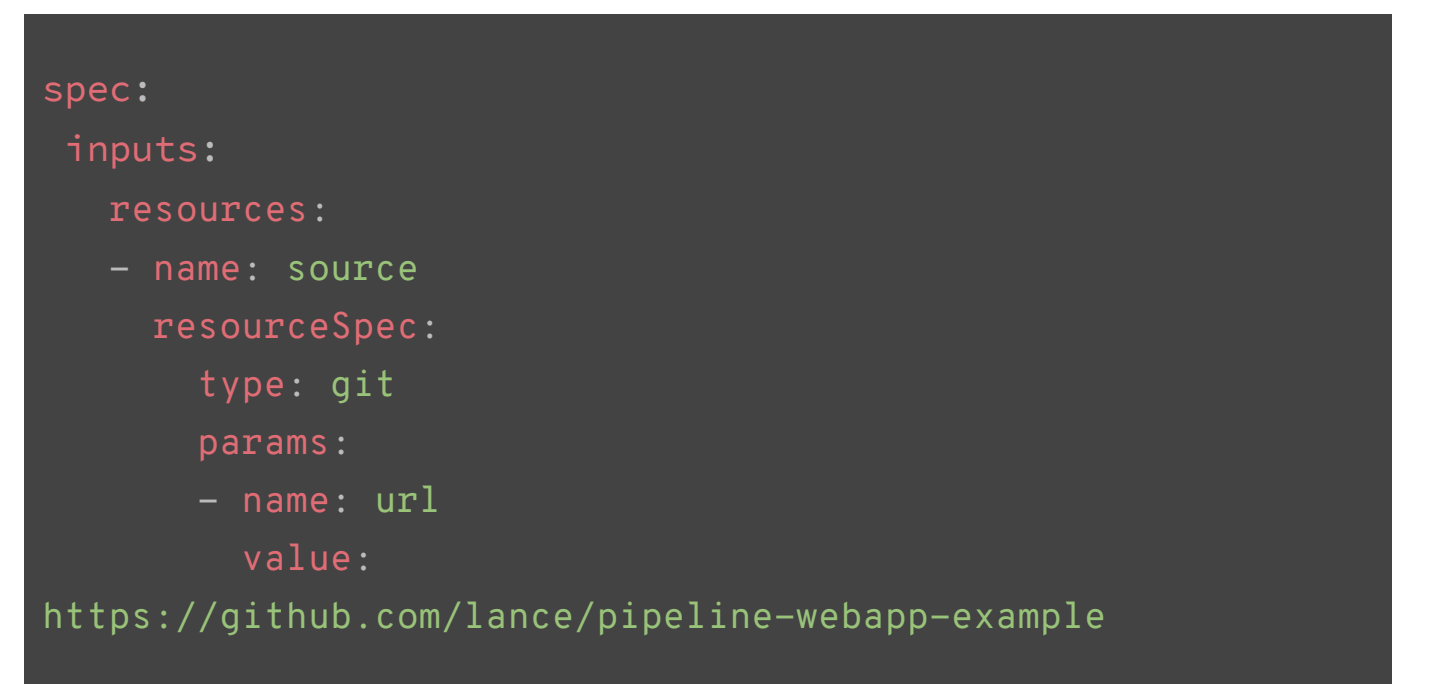

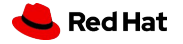

#### TaskRun (cont)

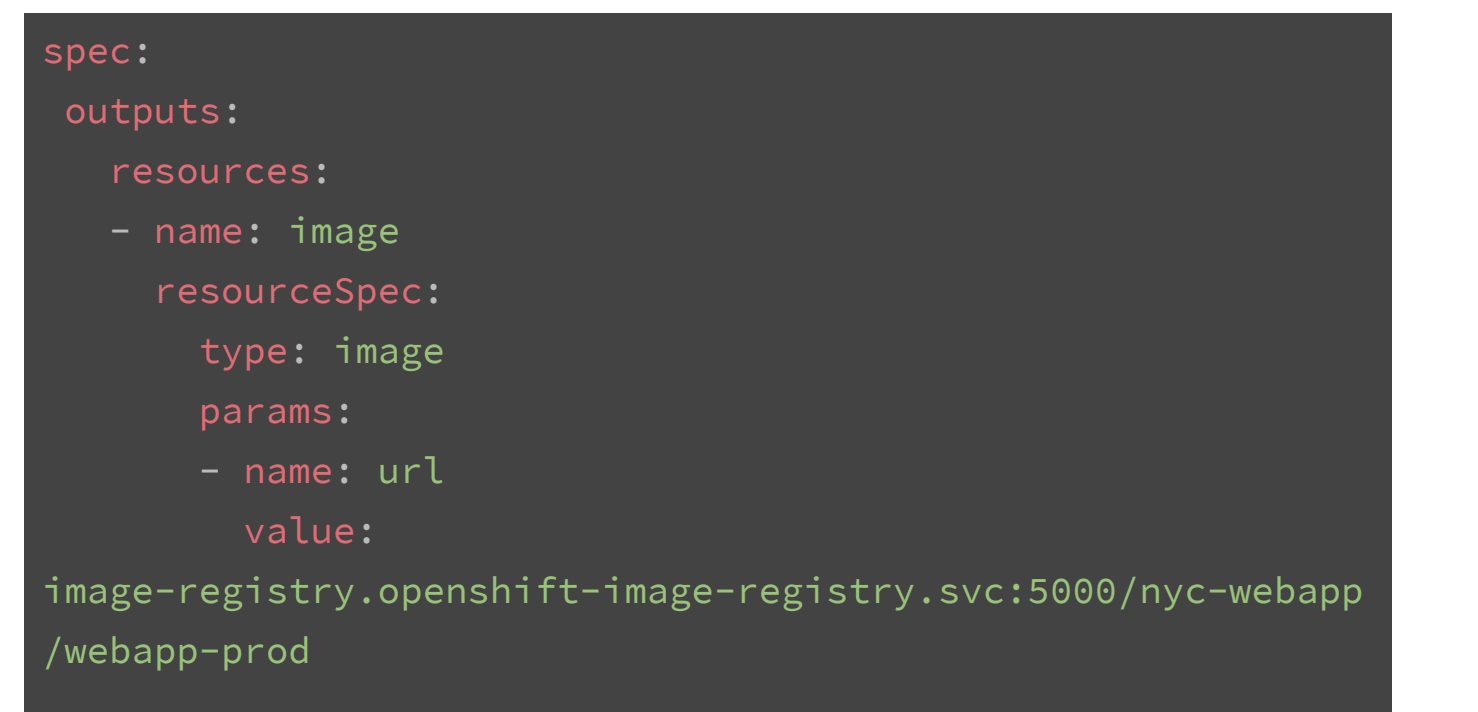

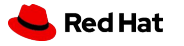

PipelineRun *Runs all of the Tasks defined in your pipeline, with parameterized resources*

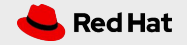

## PipelineRun

```
apiVersion: tekton.dev/v1alpha1
kind: PipelineRun
metadata:
 name: webapp-prod-pipelinerun
spec:
 pipelineRef:
    name: webapp-deployment-pipeline
 trigger:
    type: manual
 serviceAccount: pipeline
```
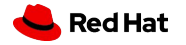

## PipelineRun (cont)

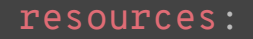

- name: build-image resourceRef:
	- name: webapp-build-image
- name: runtime-image resourceRef:
	- name: webapp-prod-image

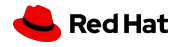

## Three Roses!

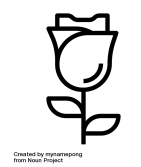

Single command deployment with local code Easy to integrate into a development workflow

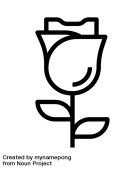

Deploy and update from the local filesystem

No need to push small changes in development to Github

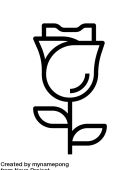

#### Production runtime served by a real HTTP server

We can use Apache or NGINX and don't depend on a React Node.js server

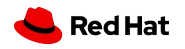

# One Last Thing

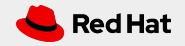

## Knative Service *Exposing the runtime image*

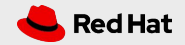

#### Service

```
apiVersion: serving.knative.dev/v1alpha1
kind: Service
metadata:
 name: production-webapp
 namespace: msa-day-ny
spec:
 template:
    metadata:
      labels:
        app: webapp
        tier: frontend
```
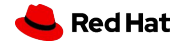

#### Service (cont)

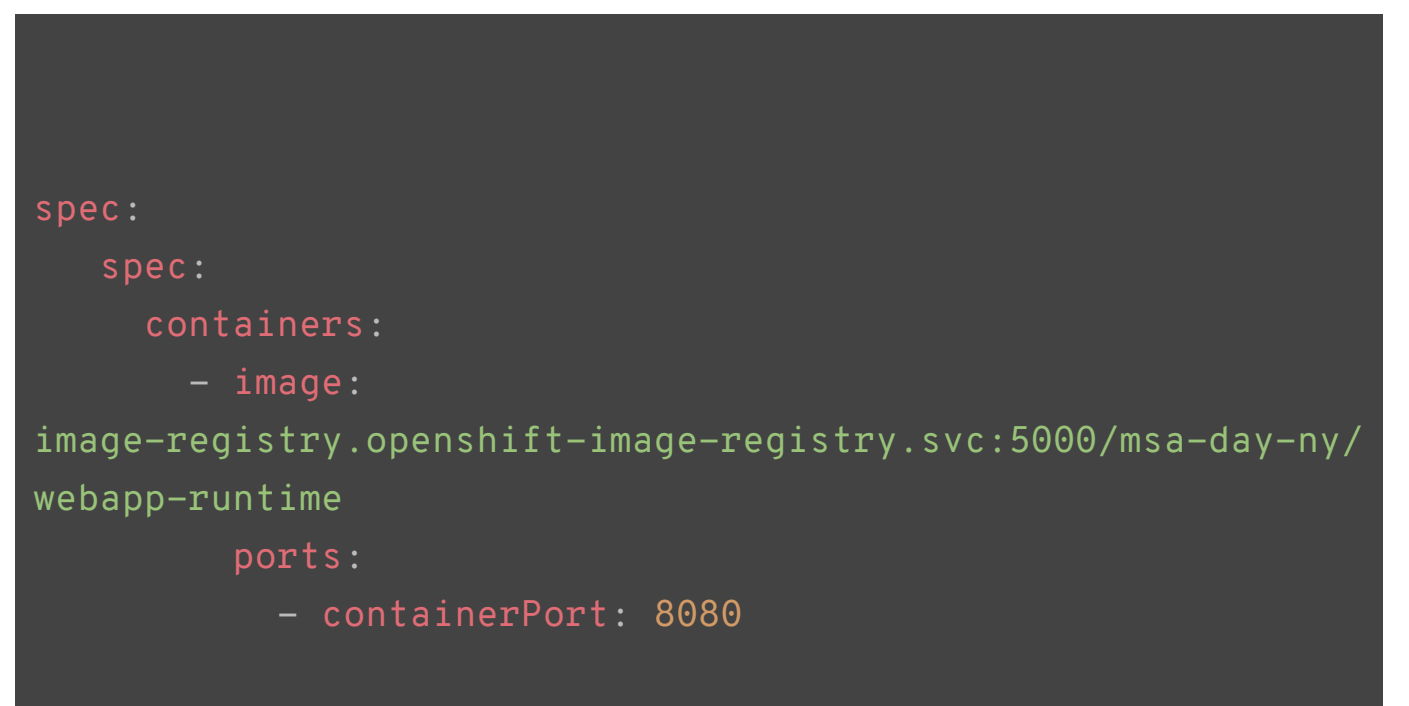

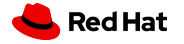

**CONFIDENTIAL** Designator

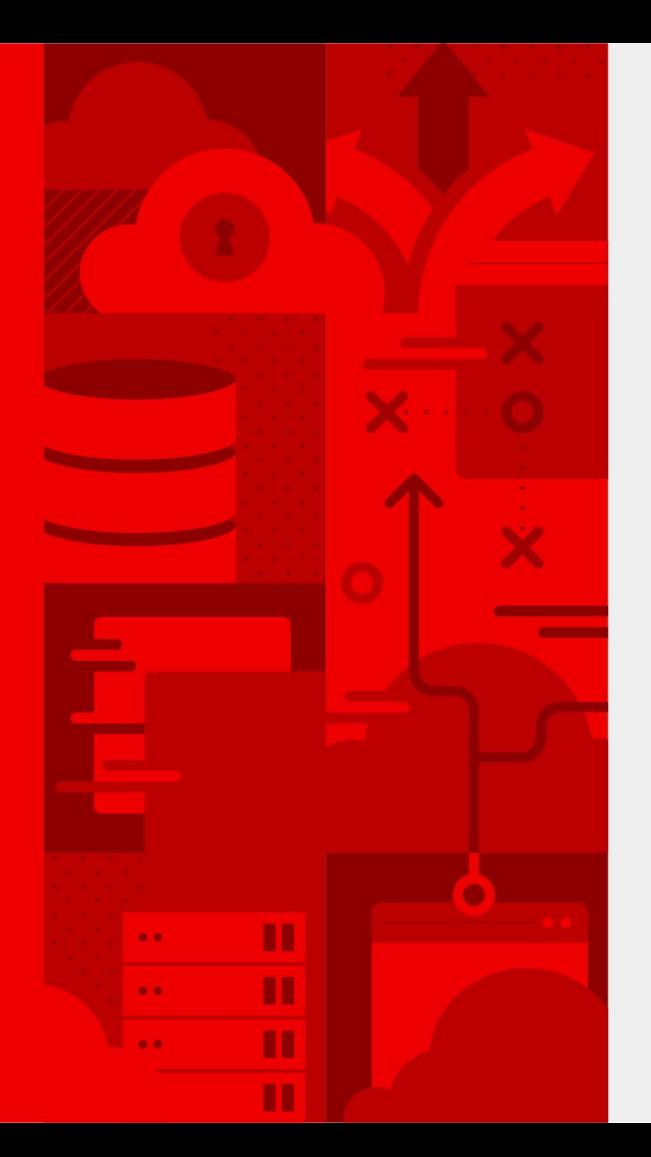

# **Thank You**

[https://docs.openshift.com/container-platform/4.1/welcome/](https://docs.openshift.com/container-platform/4.1/welcome/index.html) <https://tekton.dev> <https://knative.dev> <https://github.com/lance/pipeline-webapp-example>

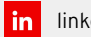

linkedin.com/company/red-hat

 $\left| \cdot \right|$ facebook.com/redhatinc

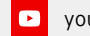

youtube.com/user/RedHatVideos

twitter.com/RedHat

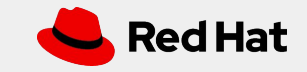